Документ подписан простой электронной подписью Информация о владельце:

ФИО: Кандрашина Елена Александровна<br>Должность: Врио ректора ФГАОУ ВО «Самарский государственный экономический и ди Российской Федерации ректора чтибл во «самарский государственный экономический образовательное учреждение **УНИВЕРСИТЕТ»** высшего образования Дата подписания: 02.06.2023 10:47:15 Уникальный программный совзадательный государственный экономический университет» b2fd765521f4c570b8c6e8e502a10b4f1de8ae0d

> **УТВЕРЖДЕНО** Директор Центра делового образования Печерская Э.П.

> > **KOTVO**

РАБОЧАЯ ПРОГРАММА

### ОСНОВЫ ИНФОРМАТИКИ В ЧАСТИ ПРИМЕНЕНИЯ КЗАКУПКАМ

Наименование программы профессиональной переподготовки - «Осуществление закупок в соответствии с Федеральным законом от 05.04.2013 № 44-ФЗ «О контрактной системе в сфере закупок товаров, работ, услуг для обеспечения государственных и муниципальных нужд»

Программу разработал: к.ф.н. Поздышева О.Н.

Самара 2018

### **1. Цели и задачи дисциплины**

Рабочая программа по дисциплине Основы информатики в части применения к закупкам разработана в соответствии с требованиями ФГОС ВО, компетентностным подходом, реализуемым в системе высшего образования.

Целью дисциплины Основы информатики в части применения к закупкам является формирование у слушателей приобретение умений, а также компетенций, необходимых для работы в сфере закупок.

В соответствии с поставленными целями преподавание дисциплины реализует следующие задачи:

 получение системы знаний о способах представления, восприятия, хранения, обработки и передачи информации;

 раскрытие сути и возможности технических и программных средств информатики, возможности и способов применения компьютерных технологий в обучении и научноисследовательской деятельности;

 овладение знаниями, умениями и навыками использования информационных технологий, для обработки различных видов данных;

 приобретение опыта использования информационных ресурсов общества и средств коммуникаций в профессиональной деятельности.

### **2. Место дисциплины в структуреОП**

Дисциплина Основы информатики в части применения к закупкам входит в базовую часть блока Б1.Дисциплины (модули).

Для успешного освоения курса студенты должны:

*Знать:*

- основные понятия и свойства информации, современные принципы работы с информацией;
- современное программное обеспечение на пользовательском уровне;
- характеристику процессов сбора, накопления, обработки, хранения и передачи информации.

#### *Уметь:*

- работать с современными системами обработки данных;
- работать с персональным компьютером и периферийными устройствами, с текстовыми и графическими редакторами для решения стандартных задач профессиональной деятельности.

### *Владеть:*

- основными приемами работы на персональном компьютере;
- основными приемами работы с аппаратными и программными средствами персонального компьютера для решения стандартных задач профессиональной деятельности.

Знания, умения и навыки, формируемые дисциплиной Основы информатики в части применения к закупкам, являются необходимыми для изучения последующих дисциплин

### **3. Планируемые результаты обучения подисциплине**

Изучение дисциплины Основы информатики в части применения в образовательной программе направлено на формирование у обучающихся следующих компетенций:

### **Общепрофессиональные компетенции (ОПК):**

 $OIIK-7$  способностью решать стандартные задачи профессиональной деятельности на основе информационной и библиографической культуры с применением информационнокоммуникационных технологий и с учетом основных требований информационной безопасности

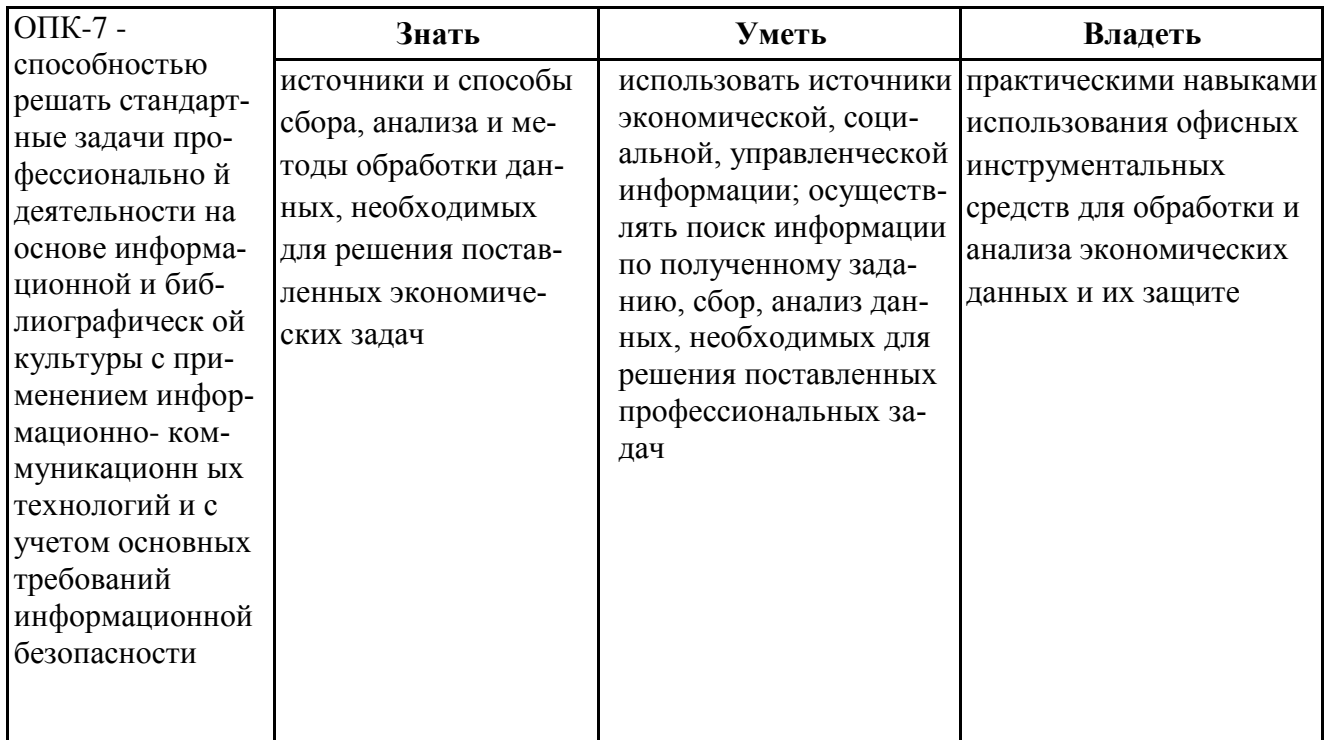

Этап формирования компетенции - промежуточный

В результате изучения дисциплины обучающийся должен:

Знать: источники и способы сбора, анализа и обработки данных, необходимых для решения поставленных экономических задач

Уметь: осуществлять выбор инструментальных средств для обработки профессиональных данных в соответствии с поставленной задачей; анализировать результаты расчетов и обосновывать полученные выводы

Владеть: навыками использования инструментальных средств для обработки и защиты профессиональной информации.

Объем и виды учебной работы

Учебным планом предусматриваются следующие виды учебной работы по дисциплине:

Таблица 2

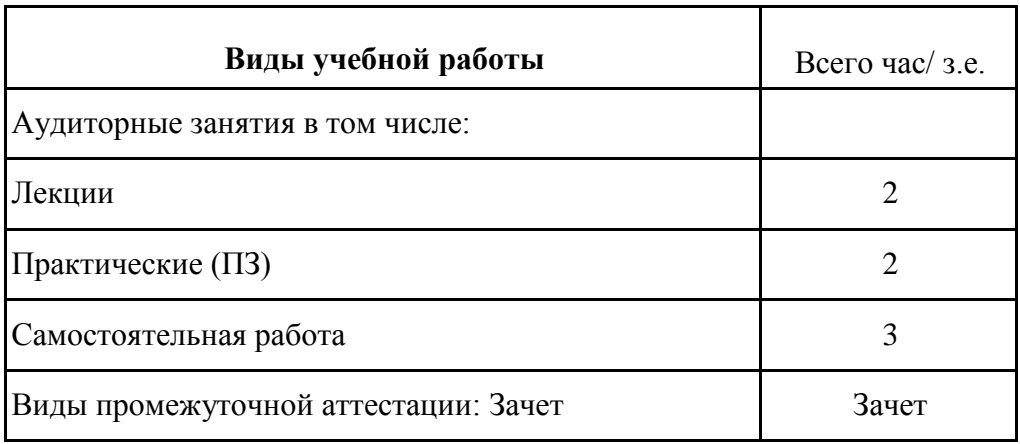

### Объем и виды учебной работы

### 4. Содержание дисциплины

# 4.1. Разделы, темы дисциплины и виды занятий:

Тематический план дисциплины Основы информатики в части применения к закупкам представлен в таблице 3.

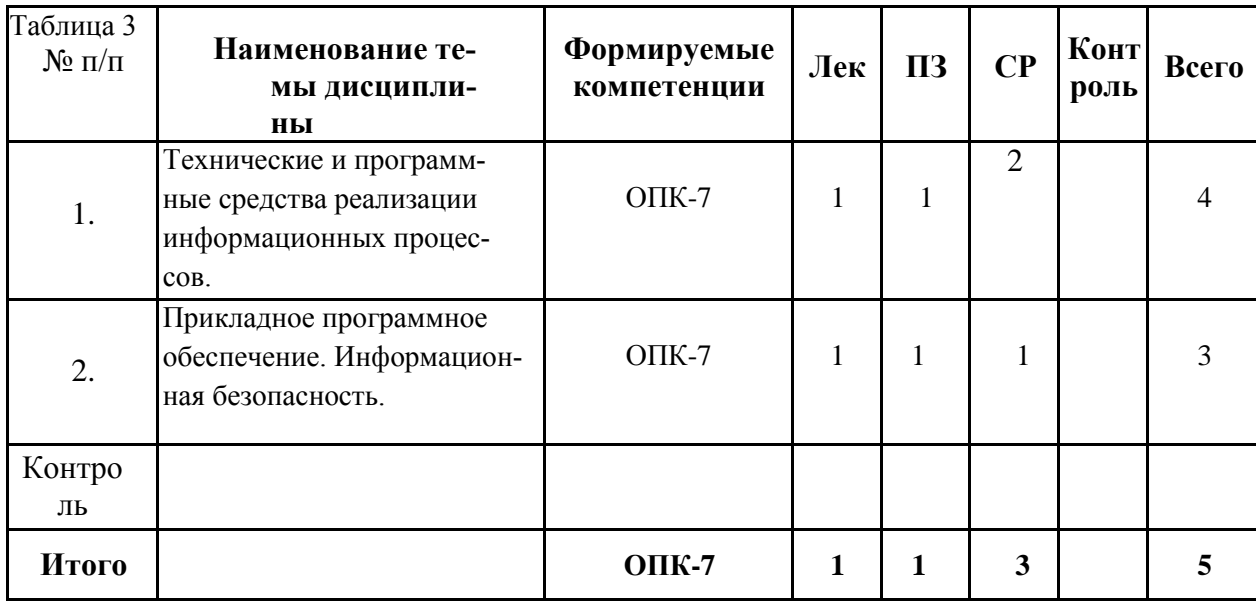

### Разделы, темы дисциплины и виды занятий

4.2. Содержание разделов и тем

Таблица 4

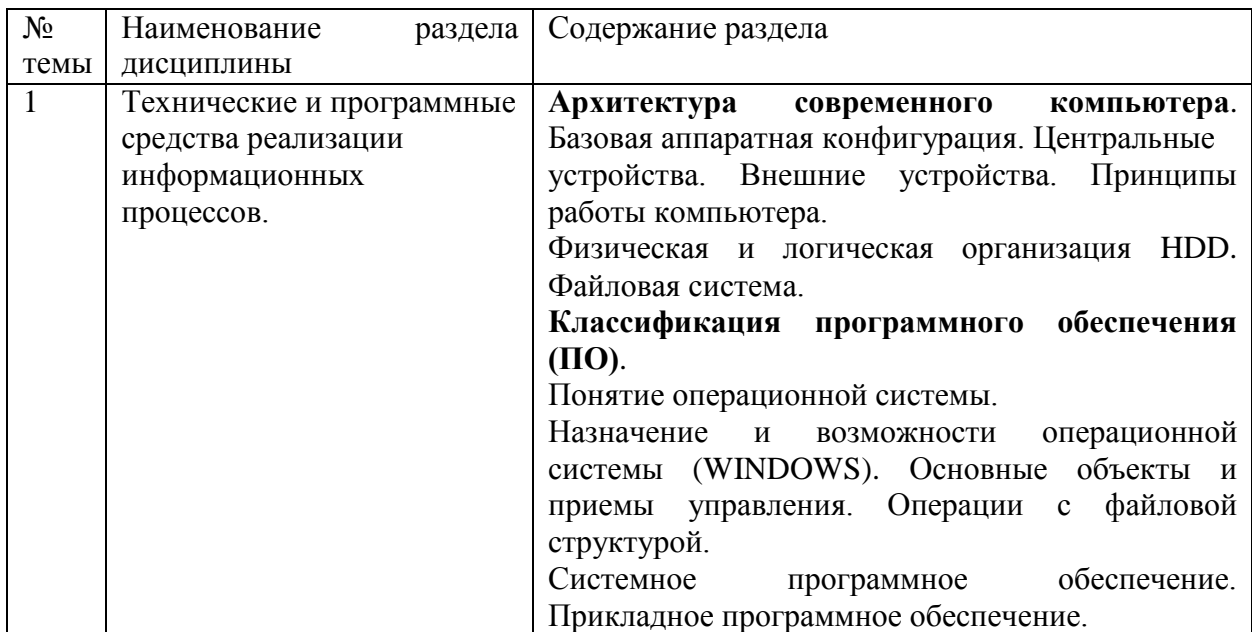

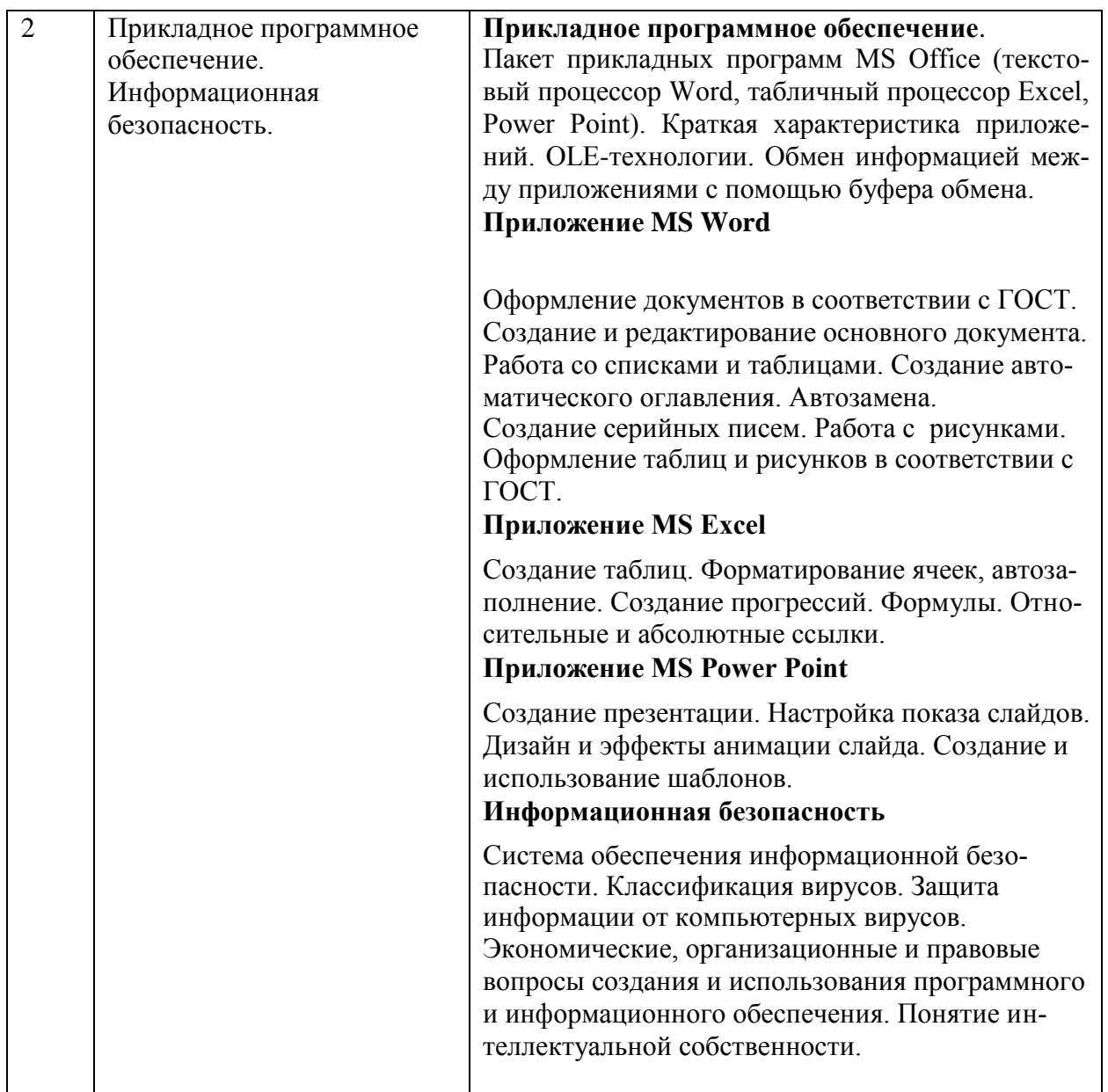

#### **5. Методические указания по освоениюдисциплины Методические указания для преподавателя**

Изучение дисциплины проводится в форме лекций, практических занятий, организации самостоятельной работы студентов, консультаций. Главное назначение лекции - обеспечить теоретическую основу обучения, развить интерес к учебной деятельности и конкретной учебной дисциплине, сформировать у студентов ориентиры для самостоятельной работы над курсом.

Основной целью практических занятий является обсуждение наиболее сложных теоретических вопросов курса, их методологическая и методическая проработка. Они проводятся в форме опроса, диспута, тестирования, обсуждения докладов и пр.

Самостоятельная работа с научной и учебной литературой, изданной на бумажных носителях, дополняется работой с тестирующими системами, с информационными базами данных сети Интернет.

### **Методы проведения аудиторных занятий:**

- лекции, реализуемые через изложение учебного материала под запись с сопровождением наглядных пособий в видеслайдов;

- практические занятия, во время которых студенты выступают с докладами по заранее предложенным темам и дискуссионно обсуждают их между собой и преподавателем; решаются практические задачи (в которых разбираются и анализируются конкретные ситуации) с выработкой умения формулировать выводы, выявлять тенденции и причины изменения социальных явлений; проводятся устные и письменные опросы (в виде тестовых заданий) и контрольные работы (по вопросам лекций и практических занятий), проводятся деловые игры.

**Лекции** есть разновидность учебного занятия, направленная на рассмотрении теоретических вопросов излагаемой дисциплины в логически выдержанной форме. Основными целями лекции являются системное освещение ключевых понятий и положений по соответствующей теме, обзор и оценка существующей проблематики, ее методологических и социокультурных оснований, возможных вариантов решения, дача методических рекомендаций для дальнейшего изучения курса, в том числе литературы и источников. Лекционная подача материала, вместе с тем, не предполагает исключительную активность преподавателя. Лектор должен стимулировать студентов к участию в обсуждении вопросов лекционного занятия, к высказыванию собственной точки зрения по обсуждаемой проблеме.

**Практические занятия** направлены на развитие самостоятельности студентов в исследовании изучаемых вопросов и приобретение профессиональных умений и навыков. Практические занятия традиционно проводятся в форме обсуждения проблемных вопросов в группе при активном участии студентов, они способствуют углубленному изучению наиболее фундаментальных и сложных проблем курса, служат важной формой анализа и синтеза исследуемого материала, а также подведения итогов самостоятельной работы студентов, стимулируя развитие профессиональной компетентности, навыков и умений. На практических занятиях студенты учатся работать с научной литературой, четко и доходчиво излагать проблемы и предлагать варианты их решения, аргументировать свою позицию, оценивать и критиковать позиции других, свободно публично высказывать свои мысли и суждения, грамотно вести полемику и представлять результаты собственных исследований.

При проведении практических занятий преподаватель должен ориентировать студентов при подготовке использовать в первую очередь специальную научную литературу (монографии, статьи из научных журналов).

Результаты работы на практических занятиях должны учитываться преподавателем при выставлении итоговой оценки по данной дисциплине. На усмотрение преподавателя студенты, активно отвечающие на занятиях, и выполняющие рекомендации преподавателя при подготовке к ним, могут получить повышающий балл к своей экзаменационной оценке.

#### **Особенности реализации дисциплины в отношении лиц из числа инвалидов и лиц с ограниченными возможностями здоровья**

Студенты с ограниченными возможностями здоровья, в отличие от остальных студентов, имеют свои специфические особенности восприятия, переработки материала.

Подбор и разработка учебных материалов должны производится с учетом того, чтобы предоставлять этот материал в различных формах так, чтобы инвалиды с нарушениями слуха получали информацию визуально, с нарушениями зрения - аудиально (например, с использованием программ-синтезаторов речи) или с помощью тифлоинформационных устройств.

Выбор средств и методов обучения осуществляется самим преподавателям. При этом в образовательном процессе рекомендуется использование социально-активных и рефлексивных методов обучения, технологий социокультурной реабилитации с целью оказания помощи в установлении полноценных межличностных отношений с другими студентами, создании комфортного психологического климата в студенческой группе.

Согласно требованиям, установленным Минобрнауки России к порядку реализации образовательной деятельности в отношении инвалидов и лиц с ограниченными возможностями здоровья, необходимо иметь в виду, что:

1) инвалиды и лица с ограниченными возможностями здоровья по зрению имеют право присутствовать на занятиях вместе с ассистентом, оказывающим обучающемуся необходимую помощь.

2) инвалиды и лица с ограниченными возможностями здоровья по слуху имеют право на использование звукоусиливающей аппаратуры.

При проведении промежуточной аттестации по дисциплине обеспечивается соблюдение следующих общих требований:

- проведение аттестации для инвалидов в одной аудитории совместно с обучающимися, не являющимися инвалидами, если это не создает трудностей для инвалидов и иных обучающихся при прохождении государственной итоговойаттестации;

- присутствие в аудитории ассистента (ассистентов), оказывающего обучающимся инвалидам необходимую техническую помощь с учетом их индивидуальных особенностей (занять рабочее место, передвигаться, прочитать и оформить задание, общаться с экзаменатором);

- пользование необходимыми обучающимся инвалидам техническими средствами при прохождении аттестации с учетом их индивидуальных особенностей;

- обеспечение возможности беспрепятственного доступа обучающихся инвалидов в аудитории, туалетные и другие помещения, а также их пребывания в указанных помещениях.

По письменному заявлению обучающегося инвалида продолжительность сдачи обучающимся инвалидом экзамена может быть увеличена по отношению к установленной продолжительности его сдачи:

- продолжительность сдачи экзамена, проводимого в письменной форме, - не более чем на 90 минут;

- продолжительность подготовки обучающегося к ответу на экзамене, проводимом в устной форме, - не более чем на 20 минут;

В зависимости от индивидуальных особенностей обучающихся с ограниченными возможностями здоровья организация обеспечивает выполнение следующих требований при проведении аттестации:

а) для слепых:

- задания и иные материалы для сдачи экзамена оформляются рельефно-точечным шрифтом Брайля или в виде электронного документа, доступного с помощью компьютера со специализированным программным обеспечением для слепых, либо зачитываются ассистентом;

- письменные задания выполняются обучающимися на бумаге рельефно-точечным шрифтом Брайля или на компьютере со специализированным программным обеспечением для слепых, либо надиктовываются ассистенту;

- при необходимости обучающимся предоставляется комплект письменных принадлежностей и бумага для письма рельефно-точечным шрифтом Брайля, компьютер со специализированным программным обеспечением дляслепых;

б) для слабовидящих:

- задания и иные материалы для сдачи экзамена оформляются увеличенным шрифтом;

- обеспечивается индивидуальное равномерное освещение не менее 300 люкс;

- при необходимости обучающимся предоставляется увеличивающее устройство, допускается использование увеличивающих устройств, имеющихся у обучающихся;

в) для глухих и слабослышащих, с тяжелыми нарушениями речи:

- обеспечивается наличие звукоусиливающей аппаратуры коллективного пользования, при необходимости обучающимся предоставляется звукоусиливающая аппаратура индивидуального пользования;

- по их желанию испытания проводятся в письменной форме; г) для лиц с нарушениями опорно-двигательного аппарата (тяжелыми нарушениями двигательных функций верхних конечностей или отсутствием верхних конечностей):

- письменные задания выполняются обучающимися на компьютере со специализированным программным обеспечением или надиктовываются ассистенту;

- по их желанию испытания проводятся в устной форме.

О необходимости обеспечения специальных условий для проведения аттестации обучающийся должен сообщить письменно не позднее, чем за 10 дней до начала аттестации. К заявлению прилагаются документы, подтверждающие наличие у обучающегося индивидуальных особенностей (при отсутствии указанных документов в организации).

#### **6.2. Методические рекомендации по самостоятельной работе слушателей**

Цель самостоятельной работы - подготовка современного компетентного специалиста и формирование способностей и навыков к непрерывному самообразованию и профессиональному совершенствованию.

Реализация поставленной цели предполагает решение следующих задач:

- качественное освоение теоретического материала по изучаемой лисциплине, углубление и расширение теоретических знаний с целью их применения на уровне межпредметных связей;

- систематизация и закрепление полученных теоретических знаний и практических навыков;

- формирование умений по поиску и использованию нормативной, правовой, справочной и специальной литературы, а также других источников информации;

- развитие познавательных способностей и активности, творческой инициативы, самостоятельности, ответственности и организованности;

формирование самостоятельности мышления, способностей  $\mathbf{K}$ саморазвитию, самообразованию, самосовершенствованию и самореализации;

- развитие научно-исследовательских навыков;

- формирование умения решать практические задачи (в профессиональной деятельности), используя приобретенные знания, способности и навыки.

Самостоятельная работа является неотъемлемой частью образовательного процесса.

Самостоятельная работа предполагает инициативу самого обучающегося в процессе сбора и усвоения информации, приобретения новых знаний, умений и навыков и ответственность его за планирование, реализацию и оценку результатов учебной деятельности. Процесс освоения знаний при самостоятельной работе не обособлен от других форм обучения.

Самостоятельная работа должна:

- быть выполнена индивидуально (или являться частью коллективной работы). В случае, когда СР подготовлена в порядке выполнения группового задания, в работе делается соответствующая оговорка;

представлять собой законченную разработку (этап разработки), в которой анализируются актуальные проблемы по определенной теме и ее отдельных аспектов;

- отражать необходимую и достаточную компетентность автора;

- иметь учебную, научную и/или практическую направленность;

- быть оформлена структурно и в логической последовательности: титульный лист, оглавление, основная часть, заключение, выводы, список литературы, приложения,

формулировки. убедительную содержать краткие и четкие аргументацию, доказательность и обоснованность выводов;

- соответствовать этическим нормам (правила цитирования и парафраз; ссылки на использованные библиографические источники; исключение плагиата, дублирования собственного текста и использования чужих работ).

### Формы самостоятельной работы обучающихся по темам дисциплины

### 1. Наберите таблицу данного вида. ВЕДОМОСТЬ НАЧИСЛЕНИЯ ЗАРАБОТНОЙ ПЛАТЫ СОТРУДНИКАМ 2ЦЕХА

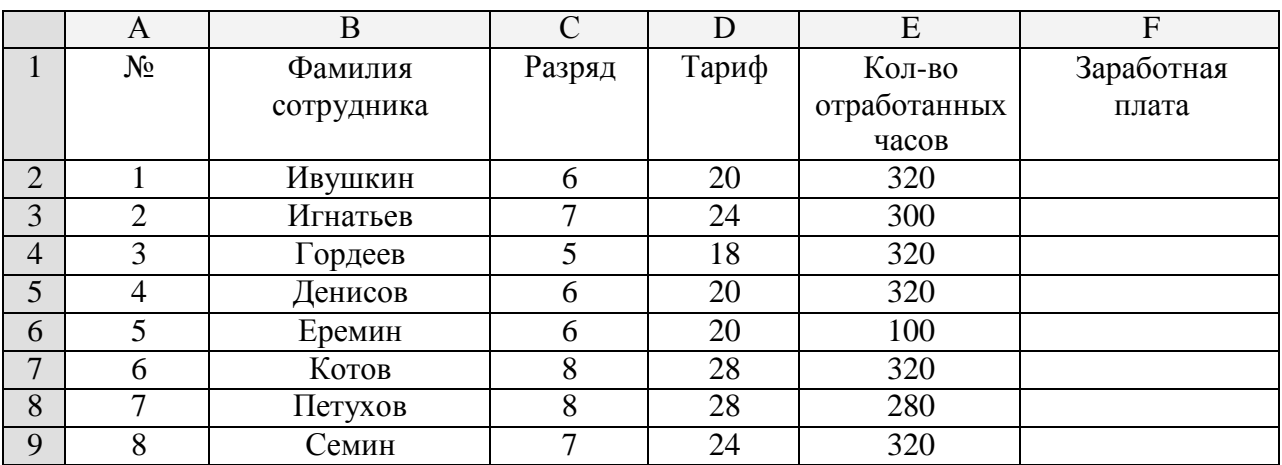

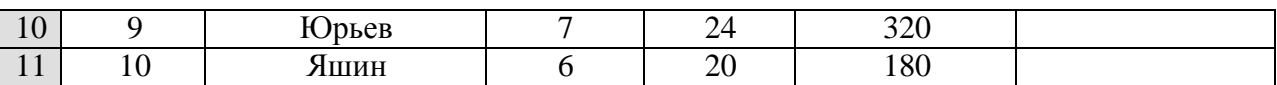

- **2.** Задайте листу имя **«Ведомость».**
- 3. Заполните поле № (номер по порядку) с помощью автозаполнения.
- 4. Рассчитайте Заработную плату, как **ТАРИФ\*КОЛИЧЕСТВО ОТРАБОТАННЫХ ЧА-СОВ**.
- 5. Добавьте графу **«ПРЕМИЯ»** и проведите в ней расчеты, исходя из того, что она составляет 40% от Заработной платы.
- **6.** Создайте графу **«Начислено**» и проведите в ней расчет: **ЗАРАБОТ-НАЯ ПЛАТА+ПРЕМИЯ**

На отдельном листе создайте таблицу. Задайте листу имя «Надбавка».

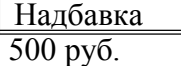

- **7.** Откорректируйте формулу графы «Начислено», добавив в нее размер **НАДБАВКИ.**
- 8. Проведите в трех новых графах следующие расчеты:
	- Подоходный налог **13%\* НАЧИСЛЕНО**
	- Пенсионный налог **1%\* НАЧИСЛЕНО**
	- Профсоюзный налог **1%\*НАЧИСЛЕНО**

9. Создайте графу «**К ВЫДАЧЕ**» и постройте в ней формулу:

## **НАЧИСЛЕНО-ПОДОХОДНЫЙ НАЛОГ-ПЕНСИОННЫЙ НАЛОГ -ПРОФСОЮЗНЫЙ НАЛОГ.**

*10.* Отформатируйте все денежные данные с помощью команды *ФОРМАТ\_ЯЧЕЙКИ.*

- 11. Построить графики по осям : **ФАМИЛИЯ СОТРУДНИКА И НАЧИСЛЕНО С УЧЕТОМ НАДБАВКИ.** Вид графики либо гистограмма, либо линейная.
- 12. Построить круговую диаграмму по данным столбца фамилия, начислено, премия.
- **13.** Построить график по осям: **ФАМИЛИЯ, КОЛ-ВО ОТРАБОТАННЫХ ЧАСОВ И К ВЫ-ДАЧЕ.**
- 14. Оформите таблицу и подготовьте ее к отчету

## *6.3. Методические рекомендации по практическим и/или лабораторным занятиям*

Не предусмотрено

### **7.1. Перечень компетенций с указанием этапов их формирования в процессе освоения образовательной программы.**

Изучение дисциплины Основы информатики в части применения к закупкам в образовательной программе направлено на формирование у обучающихся следующих компетенций:

## **Общепрофессиональные компетенции (ОПК):**

ОПК-7 - способностью решать стандартные задачи профессиональной деятельности на основе информационной и библиографической культуры с применением информационнокоммуникационных технологий и с учетом основных требований информационной безопасности

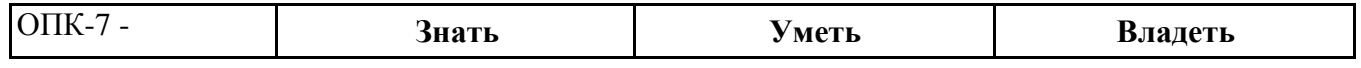

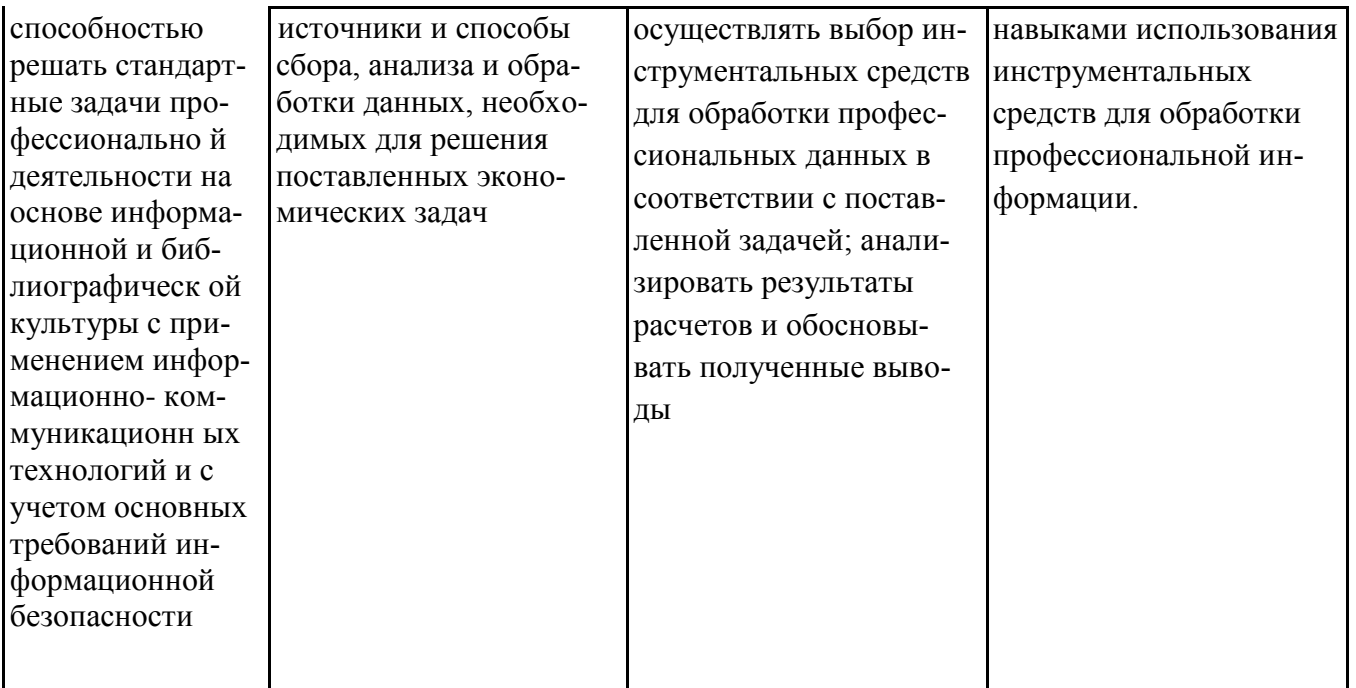

Этап формирования компетенции - промежуточный

## 7.2. Описание показателей и критериев оценивания компетенций на различных этапах их формирования, описание шкал оценивания.

Промежуточный контроль по дисциплине позволяет оценить степень выраженности (сформированности) компетенций ОПК-7:

Таблица 6

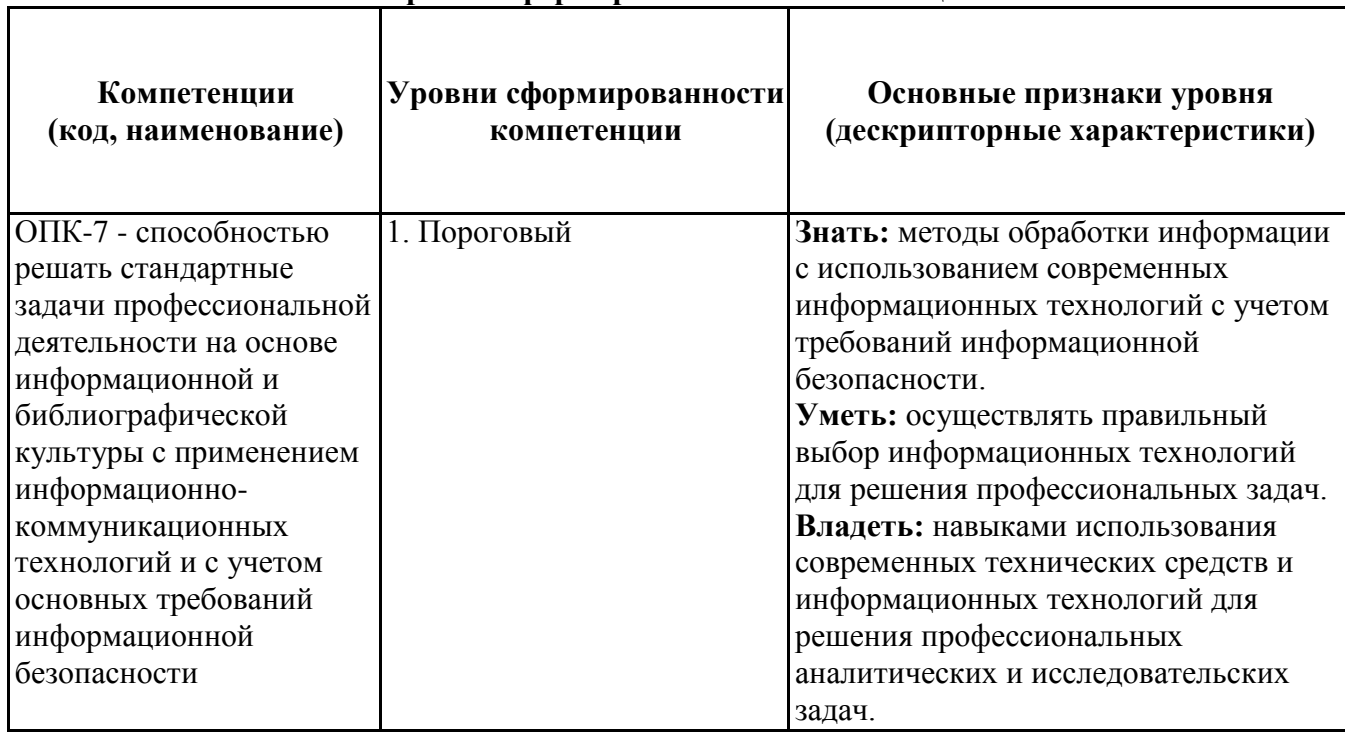

Уровни сформированности компетенций

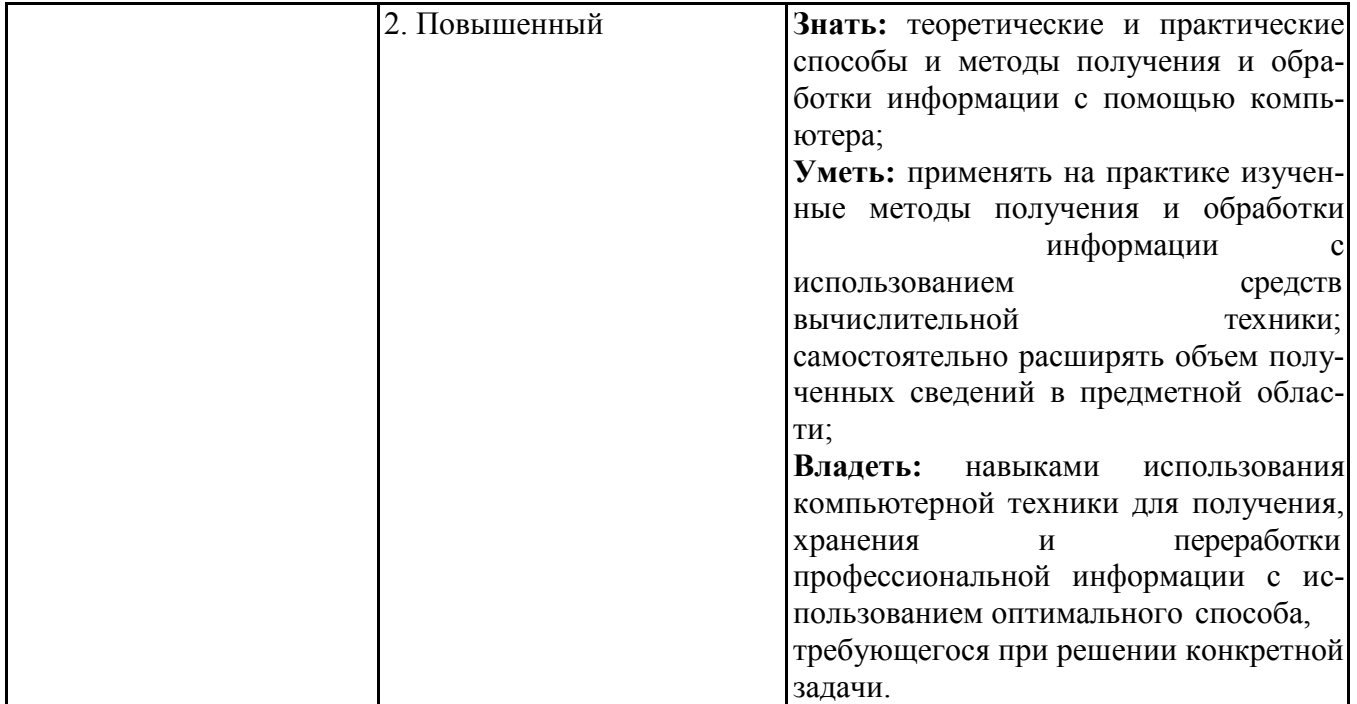

## 7.3 Типовые контрольные задания или иные материалы, необходимые для оценки знаний, умений, навыков и (или) опыта деятельности, характеризующих этапы формирования компетенций в процессе освоения образовательной программы.

## 7.3.1 Примерные вопросы к экзамену

Код контролируемой компетенции - ОПК - 7

- 1. Предмет и структура информатики. Правовая и экономическая информатика.
- 2. Подходы к определению информации. Аспекты информации.
- 3. Информационные процессы. Носитель информации.
- 4. Свойства информации.
- 5. Классификации информации.
- 6. Понятие информационной технологии (ИТ) и ее особенности.
- 7. Информационные ресурсы и продукты.
- 8. Информационное общество.
- 9. Информационная экономика. Информационные рынки.
- 10. Информационные революции.
- 11. Информационный взрыв и информационная перегрузка.
- 12. Колирование чисел. Лвоичная система счисления.
- 13. Кодирование дат. Форматы представления и действия с датами.
- 14. Кодирование текста. Таблицы ASCII и Unicode. Специальные символы. Невидимыесимволы.
- 15. Виды компьютерной графики. Кодирование цвета (RGB, HSL). Цветовые палитры.
- 16. Кодирование видео и аудио. Кодеки.
- 17. Подходы к измерению информации.
- 18. Понятие об архитектуре компьютера.
- 19. Структура и принципы функционирования персонального компьютера.
- 20. Логическая структура дисков (Логическая и физическая структура гибких дисков. Логическая структура жестких дисков).
- 21. Классификация программного обеспечения (ПО) по назначению.
- 22. Классификация ПО по стоимости и открытости. Проприетарное и свободное ПО.
- 23. Виды ПО по массовости использования. Отдельные виды ПО.
- 24. Операционная система (ОС). Назначение, типы.
- 25. Файловая структура и файловая система.
- 26. BIOS. Загрузка компьютера.
- 27. Прикладное ПО для обработки документов.
- 28. Электронные таблицы.
- 29. Презентации. Мультимедиа.
- 30. Компьютерная графика.
- 31. Базы данных. СУБД.
- 32. Электронный офис.
- 33. Виды информационных угроз и вредоносного ПО.
- 34. Word. Основные возможности по редактированию документа. Требования форматирования по ГОСТ.
- 35. Word. Форматирование документа. Работа с абзацами, списками, создание шаблонов. Требования форматирования по ГОСТ. Примеры.
- 36. Word. Работа с таблицами. Оформление таблиц по ГОСТ. Примеры.
- 37. Word. Основные возможности Word по обработке рисунков. Оформление рисунков по ГОСТ. Примеры.
- 38. Word. Расширенные возможности текстового процессора (ссылки, сноски, создание оглавлений, слияние документов).
- 39. Excel. Ввод и редактирование данных. Создание и элементарное редактирование таблиц. Автозаполнение, создание прогрессий для чисел и дат. Примеры.
- 40. Excel. Использование формул. Абсолютная и относительная адресация. Примеры.
- 41. Excel. Примеры использования встроенных функций: СУММ, СРЗНАЧ, МАКС, МИН.
- 42. Excel. Использование автофильтра. Примеры.
- 43. Excel. Построение диаграмм. Построение диаграмм по двум осям. Примеры.
- 44. Excel. Примеры использования встроенных функций: ЕСЛИ. Примеры.
- 45. Excel. Примеры использования встроенных функций: СУММЕСЛИ, СЧЕТЕС-ЛИ. Примеры.
- 46. Excel. Примеры использования встроенных функций: ВПР. Примеры.

### **7.4. Методические материалы, определяющие процедуры оценивания знаний, умений, навыков и (или) опыта деятельности, характеризующих этапы формирования**

#### **компетенций**

### **Методические материалы по проведению экзамена**

*Цель* – оценка качества усвоения учебного материала и сформированных компетенций в результате изучения дисциплины.

*Процедура* - проводится в форме собеседования с преподавателем во время экзаменационной сессии (экзамен). Студент получает экзаменационный билет и время на подготовку. По итогам экзамена выставляется оценка по традиционной шкале: «отлично»,

«хорошо», «удовлетворительно», «неудовлетворительно».

*Содержание* представляет перечень примерных вопросов к экзамену.

### **8. Учебно-методическое и информационное обеспечениедисциплины**

### *8.1. Рекомендуемая литература*

## **а) основная литература**

 Поляков, В. П. Информатика для экономистов : учебник для академического бакалавриата / В. П. Поляков, В. П. Косарев ; отв. ред. В. П. Поляков. — М. : Издательство Юрайт, 2017. — 524 с. — (Серия : Бакалавр. Академический курс). — ISBN 978-5-9916-4367- 2. https:[//www.biblio-online.ru/book/8F1A6C34-4C52-44E7-B8C7-16BC40452D20](http://www.biblio-online.ru/book/8F1A6C34-4C52-44E7-B8C7-16BC40452D20)

## **б) дополнительная литература**

 "Трофимов, В. В. Информатика в 2 т. Том 1 : учебник для академического бакалавриата / В. В. Трофимов, М. И. Барабанова ; отв. ред. В. В. Трофимов. — 3-е изд., перераб. и доп. — М.

: Издательство Юрайт, 2017. — 553 с. — (Серия : Бакалавр. Академический курс). — ISBN 978-5-534-02613-9.

https:[//www.biblio-online.ru/book/F0FE998E-C747-4ABB-84E3-07A146765A50](http://www.biblio-online.ru/book/F0FE998E-C747-4ABB-84E3-07A146765A50)

 Трофимов, В. В. Информатика в 2 т. Том 2 : учебник для академического бакалавриата / В. В. Трофимов ; отв. ред. В. В. Трофимов. — 3-е изд., перераб. и доп. — М. : Издательство Юрайт, 2017. — 406 с. — (Серия : Бакалавр. Академический курс). — ISBN 978-5-534-02615-3.

https:[//www.biblio-online.ru/book/5A795D83-C63B-4210-93C5-B3AC5093CC91](http://www.biblio-online.ru/book/5A795D83-C63B-4210-93C5-B3AC5093CC91)

# *8.2. Ресурсы информационно-телекоммуникационной сети «Интернет»*

- https:[//www.biblio-online.ru/book/8F1A6C34-4C52-44E7-B8C7-16BC40452D20](http://www.biblio-online.ru/book/8F1A6C34-4C52-44E7-B8C7-16BC40452D20)
- https:[//www.biblio-online.ru/book/F0FE998E-C747-4ABB-84E3-07A146765A50](http://www.biblio-online.ru/book/F0FE998E-C747-4ABB-84E3-07A146765A50)
- https:[//www.biblio-](http://www.biblio-online.ru/book/5A795D83-C63B-4210-93C5-B3AC5093CC91)online.ru/book/5A795D83-C63B-4210-93C5-B3AC5093CC91

# **9. Материально-техническое обеспечение дисциплины**

Для процесса обучения необходимы:

- 1. Microsoft Windows 10 Education / Microsoft Windows 7 / Windows Vista Business
- 2. Microsoft Office 2016 Professional Plus (Word, Excel, Access, PowerPoint, Outlook, One-Note, Publisher) / Microsoft Office 2007 (Word, Excel, Access, PowerPoint)
- 3. Справочно-правовая система «Консультант Плюс»
- 4. Справочно-правовая система «ГАРАНТ-Аналитик»